# **OpenStreetMap Foundation**

## **Management Meeting (Board)**

#### **On-line (Skype)** on the 11th October 2007

## 20:00 BST (19:00 UCT)

### **MINUTES**

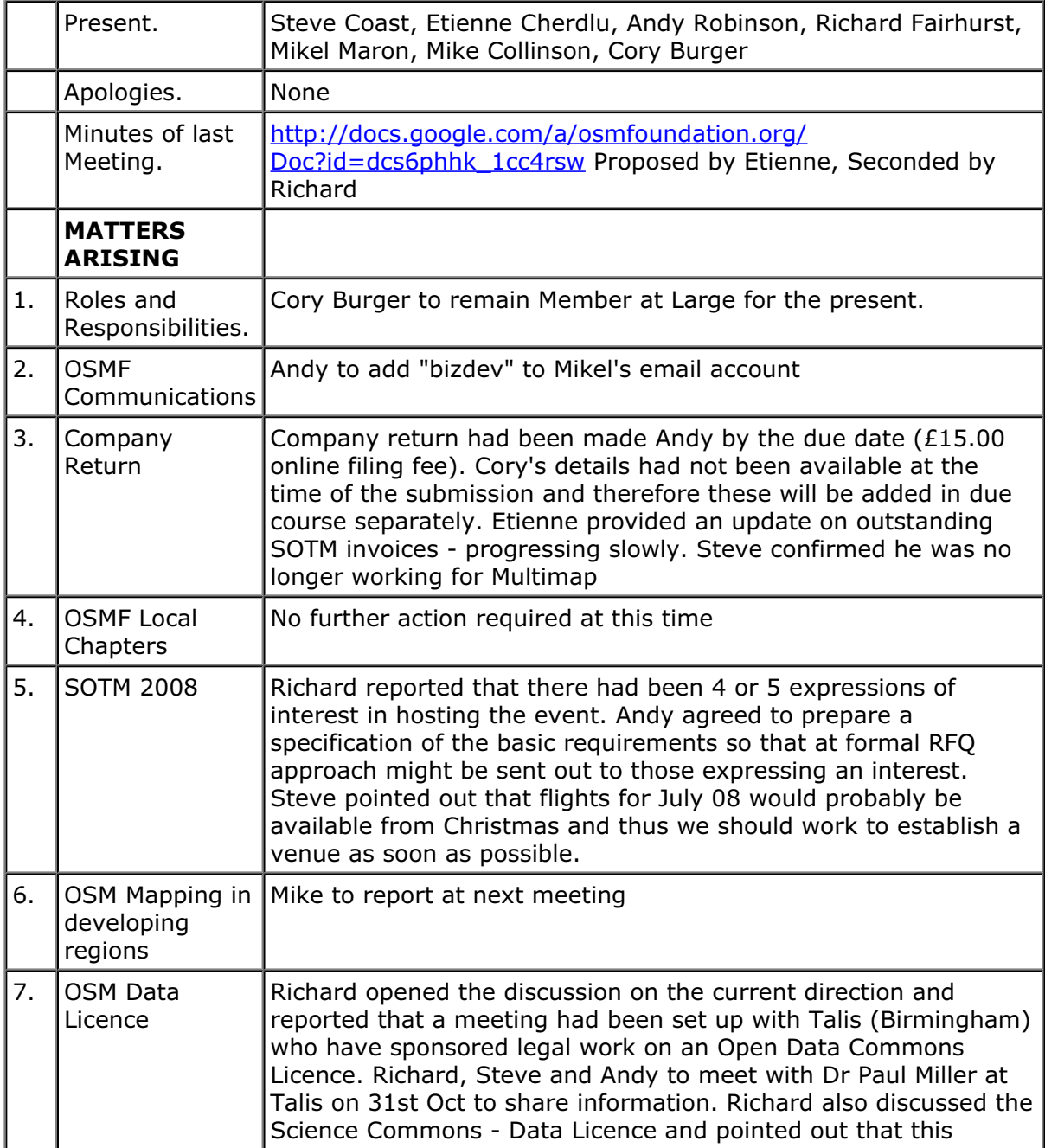

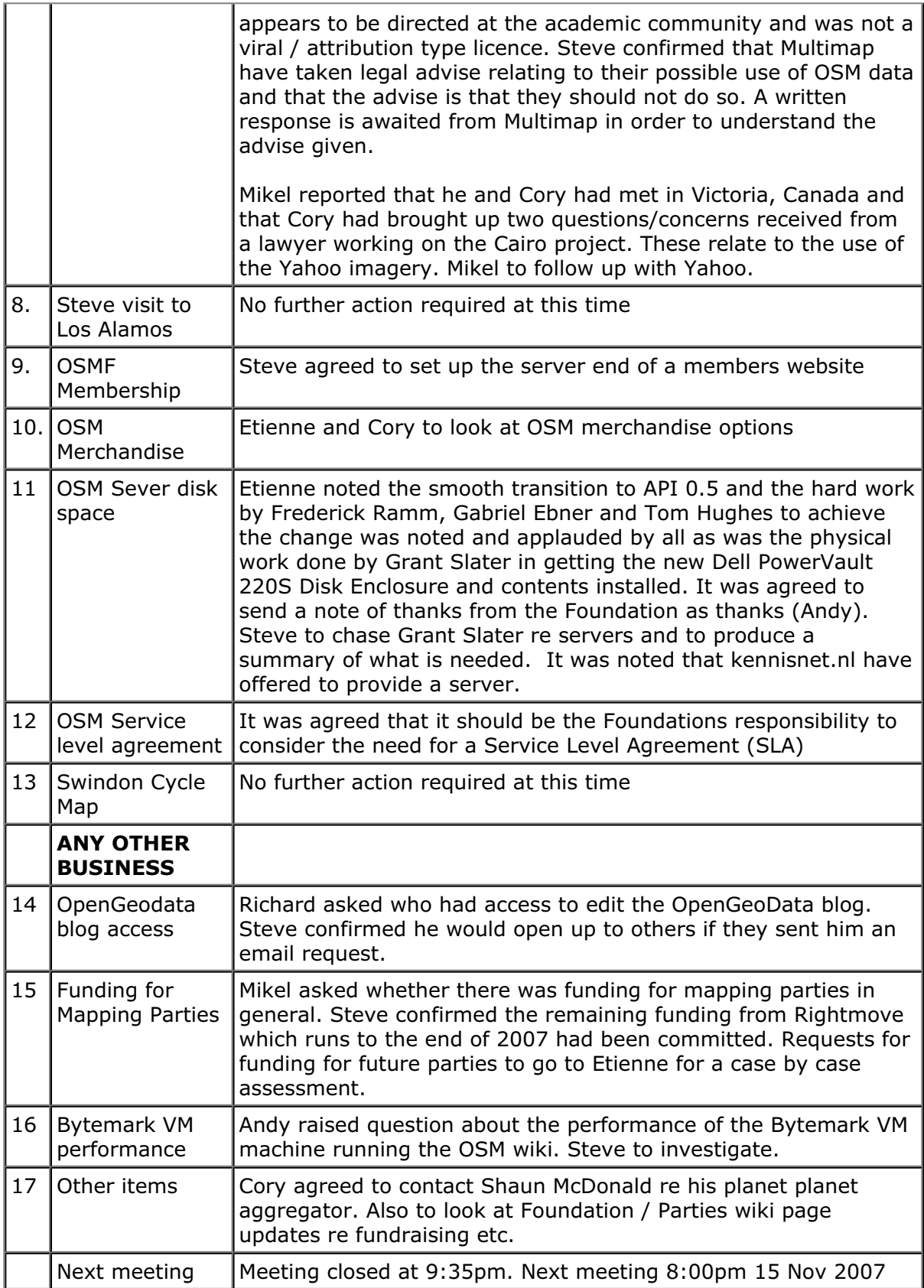